**Photoshop 2022 (Version 23.0) Free**

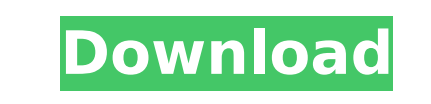

**Photoshop 2022 (Version 23.0) Crack [Win/Mac] [April-2022]**

The program can be used in many different ways: for retouching, retouching, professional work, basic tasks, designs, and much more. Extended editing tools can be used for special effects, creating various prints, and to make images look realistic. Adobe provides access to tools, settings, and functions that are commonly used in the field, such as content editing, lasso selection, and drawing tools, including the Pencil tool. Photoshop also supports external libraries and effects. The program also enables the creation of stills, animation, 3D graphics, web design, video editing, and other multimedia. OldSkool 22 April 2008, 09:32 Edit: Not an endorsement, just a response to an age old question on here. Klippich 22 April 2008, 14:48 Not a big fan of Photoshop, but I know a lot of graphic designers that swear by it. I know a little, and it's not difficult, but not as useful as Gimp. You can create a lot more complicated graphic designs, but you have to be a bit more advanced. -Ab Brick House 23 April 2008, 04:27 I'm kind of conflicted on this one. To be honest, I don't really know much about the subject, but I don't really like photoshop either. With that said, it's still my bestest friend. It's too easy to master, you can create any kind of graphic design you want, and that's why there are so many tutorials for people. It's also my bestest friend when it comes to web design. I know that not everyone likes it, but if you do, I'd love to hear your opinion on how photoshop is your best friend and favourite program. C.a.c.n.o.n. 23 April 2008, 11:52 Um.... can't tell if it's a poll, a group of people's opinion, or just a question. But it is quite fun to see how these things turn out. HeatOfOblivion 24 April

2008, 11:11 my opinion is Gimp, i dont know why but i find it alot easier to use than photoshop and with the add ons its as good as photoshop. also i know with photoshop you can create a saveable template but with gimp its in

**Photoshop 2022 (Version 23.0) X64**

Adobe Photoshop Elements provides a range of features to help you increase your skills and enjoy creating images. It has a complete work flow for editing from the initial capture stage to the end stage. It uses the same file formats as the regular Photoshop, including TIFF, JPEG, JPEG 2000, and GIF. This tutorial shows you how to create a new image using the basic tools and shape editing tools in Photoshop Elements. We'll use the Color Wizard to match existing colors in an image and to create new colors. After we've created the image, you'll learn how to save it, resize it, add text, crop it and apply the advanced blending features. I thought I'd made a little Photoshop tutorial called Pick a Color and Select a Shape for a few weeks, but then I found there was a whole lot of interest in the tutorial. I'm switching the tutorial to be about more than just selecting a color and a shape, but it's much easier to do as a side tutorial of the main tutorial. It's called Pick a Color, Follow the Colors. We'll do the basic Photoshop Elements work flow, creating a new image, adding the colours to the image, working with the shape and colour selection tools, and then saving the image. Finally we'll resize the image and add a lot more space. It's been a while since I've been doing Photoshop Elements tutorials, so let's get started. In this tutorial we're going to create a new image. But first we're going to do a bit of image development and colour correction to make a small part of an image a little more pleasing. To do that, we're going to use the Photoshop colour correction and healing tools. The blue face in the image below is a little unnaturally grey. There are two problems here: firstly, the areas of the image that are the most important, the main subject, are a little too dark. So we're going to brighten them up a bit. Secondly, the sky is a little washed out. That's because it's quite bright in the original image, so for the new image we need to increase the blue and darken the sky a little. We're going to use the basic tools to do these two operations, which I'll describe 388ed7b0c7

------------------------------------------- A transgenic line expressing CRISPR-Cas9 is constructed via transgenic tomato with the expression of CRIPSR-Cas9 under the \*SIUBQ10\* promoter^[@CR31]^. Uniform early embryos from the transgenic lines were selected. The zygotes of the transgenic tomato embryos were transferred to a temporary support and cultured at 25 °C in half-strength MS medium containing 0.3 mg/l indole-3-acetic acid (IAA). Uniformed embryos were selected from the treated tissue at 12 to 14 days after pollination (DAP). Embryos were activated and cultured in 5% (w/v) polyvinyl alcohol (Sigma-Aldrich, St Louis, MO, USA) for 8--14 h. Embryo globular-shaped embryos were selected and immobilized with two pieces of wax paper and placed in half-strength MS medium in a Petri dish. The Petri dish was maintained at 25 °C under the dark condition for 3 h. After that, the zygotes were treated with 0.05 mM 4-bromo-3-chloro-2-\[(1\*E\*)-2-(4-chlorophenyl)ethenyl\]-1-ethanone in half-strength MS medium at 25 °C in the dark condition for 3 h. All materials were obtained from Nacalai Tesque, Inc. (Kyoto, Japan). Quantification of oil content and TAGs in seeds {#Sec13} ----------------------------------------------- Oil content was determined using the method of O'Connor^[@CR32]^. Seeds were collected from 50 plants, and each sample was determined in triplicate. To determine the content of TAGs, lipids were extracted from 500 mg of 0.2 mg/ml-diluted seeds by a method of Bligh and Dyer^[@CR33]^ and TAGs were separated on a TLC (TLC silica gel 60 F254; Merck, Darmstadt, Germany) by CHCl~3~:CH~3~OH:H~2~O (65:35:10)^[@CR34]^. The TAGs were visualized and quantified by spraying with 10% (v/

**What's New In Photoshop 2022 (Version 23.0)?**

Q: Facebook API error when trying to POST message from Facebook using RestFB in Objective-C I am trying to use RestFB in Objective-C and make an POST to post a message from my application to a friend's wall. I am getting this error

message when I try to make the call to Facebook: 2013-11-18 16:32:23.521 Facebook-Example[1645:173071] Instagram install or Facebook sign in error: Error Domain=com.facebook.sdk Code=3 "The operation couldn't be completed. (com.facebook.sdk error 3.)" UserInfo=0x7fc14c0f5c80 {com.facebook.sdk:FBSDKGraphRequestErrorCategoryKey=2, com.facebook.sdk:FBSDKGraphRequestErrorCategoryUserInfoKey="; "error" = { error = { code = 3; "fbtrace id" = ""; message  $=$  "The operation couldn't be completed. (com.facebook.sdk error 3.)"; original error  $=$  "Error Domain=com.facebook.sdk Code=3 "The operation couldn't be completed. (com.facebook.sdk error 3.)" UserInfo=0x7fc14cf3a700 {com.facebook.sdk:FBSDKErrorDeveloperMessageKey=Error Domain=com.facebook.sdk Code=3 "The operation couldn't be completed

## **System Requirements:**

Recommended: OS: Windows 7 64-bit or later (Windows 7 32-bit works on system with 4GB of RAM or less.) Processor: Intel Core 2 Duo E8400 @ 2.93 GHz (or later) or equivalent Memory: 4 GB Graphics: Nvidia Geforce GTX 460 or later, AMD Radeon HD 5770 or later DirectX: Version 9.0c Network: Broadband Internet connection Hard Drive: 30 GB available space Sound Card: DirectX 9.

## Related links:

<https://arseducation.com/photoshop-2022-version-23-1-crack-activation-code-torrent-latest-2022/> <https://dda.aas.org/system/files/webform/rubin-nominations/neyljan690.pdf> <https://northstaritservices.com/photoshop-2021-version-22-5-crack-for-pc-final-2022/> <https://www.marocjobs.org/photoshop-2021-version-22-4-product-key-and-xforce-keygen-download-pc-windows/> <https://www.sb20ireland.com/advert/adobe-photoshop-2021-version-22-0-1-mac-win-2022/> <http://www.vxc.pl/?p=39716> [https://guarded-shelf-06699.herokuapp.com/Adobe\\_Photoshop\\_CC\\_2015.pdf](https://guarded-shelf-06699.herokuapp.com/Adobe_Photoshop_CC_2015.pdf) <http://www.hacibektasdernegi.com/wp-content/uploads/daygber.pdf> <https://wakelet.com/wake/yrd1PS6e8RFMg8px-wvp4> <https://earthoceanandairtravel.com/2022/07/05/adobe-photoshop-2021-version-22-0-1-license-keygen-mac-win/> [https://www.janeymcgill.com/wp-content/uploads/2022/07/Adobe\\_Photoshop\\_2021\\_Version\\_222.pdf](https://www.janeymcgill.com/wp-content/uploads/2022/07/Adobe_Photoshop_2021_Version_222.pdf) [https://khakaidee.com/wp-content/uploads/2022/07/Adobe\\_Photoshop\\_CC\\_2015\\_Version\\_16\\_KeyGenerator\\_\\_\\_Download\\_PCWindows.pdf](https://khakaidee.com/wp-content/uploads/2022/07/Adobe_Photoshop_CC_2015_Version_16_KeyGenerator___Download_PCWindows.pdf) <http://www.camptalk.org/adobe-photoshop-cc-2019-version-20-pc-windows/> <https://www.icmgpartners.com/wp-content/uploads/2022/07/fabarih.pdf> <https://gentle-wildwood-48682.herokuapp.com/naimar.pdf> <https://www.valenciacfacademyitaly.com/2022/07/05/photoshop-2022-version-23-4-1-free/> [https://www.miperquin.com/wp-content/uploads/2022/07/Photoshop\\_2022\\_Version\\_232\\_Crack\\_Keygen\\_With\\_Serial\\_number\\_\\_\\_Download\\_Updated\\_2022.pdf](https://www.miperquin.com/wp-content/uploads/2022/07/Photoshop_2022_Version_232_Crack_Keygen_With_Serial_number___Download_Updated_2022.pdf) <http://shaeasyaccounting.com/photoshop-cc-2015-version-18-install-crack-activation-x64/> [https://kinder-sorry-54363.herokuapp.com/Adobe\\_Photoshop\\_CC\\_2018\\_version\\_19.pdf](https://kinder-sorry-54363.herokuapp.com/Adobe_Photoshop_CC_2018_version_19.pdf) [https://salty-sierra-85852.herokuapp.com/Adobe\\_Photoshop\\_CC\\_2018.pdf](https://salty-sierra-85852.herokuapp.com/Adobe_Photoshop_CC_2018.pdf) <http://jasaborsumurjakarta.com/?p=21536> <https://arlingtonliquorpackagestore.com/wp-content/uploads/2022/07/mollneil.pdf> <https://123-pige-immobiliere.com/adobe-photoshop-cc-2018-version-19-full-license-keygen-for-lifetime-free-download-x64-latest/> <https://nakitagagliardi925.wixsite.com/otolinmad/post/adobe-photoshop-cs5-mem-patch-free-download-32-64bit> <https://fraenkische-rezepte.com/adobe-photoshop-cs6-for-windows/> <https://www.smc-sheeva-marketing-co-ltd.com/advert/adobe-photoshop-cc-2018-serial-number-and-product-key-crack-with-product-key-download-pc-windows-latest-2022/> <https://fumostoppista.com/photoshop-2021-version-22-4-keygen-generator-free-registration-code-free-download-win-mac-latest/> [https://gentle-eyrie-37416.herokuapp.com/Adobe\\_Photoshop\\_CC.pdf](https://gentle-eyrie-37416.herokuapp.com/Adobe_Photoshop_CC.pdf) <https://camws.org/system/files/webform/Photoshop-2021-Version-225.pdf> <https://www.rwaconsultants.com/sites/default/files/webform/job applications/Adobe-Photoshop-2020.pdf>